## Turbolinux PDF

 $1$  > chmod

## https://www.100test.com/kao\_ti2020/205/2021\_2022\_Turbolinux c Turbolinux 103 205724.htm

## chmod chmod XXX [PATH] [FILE] (XXX chmod

chmod

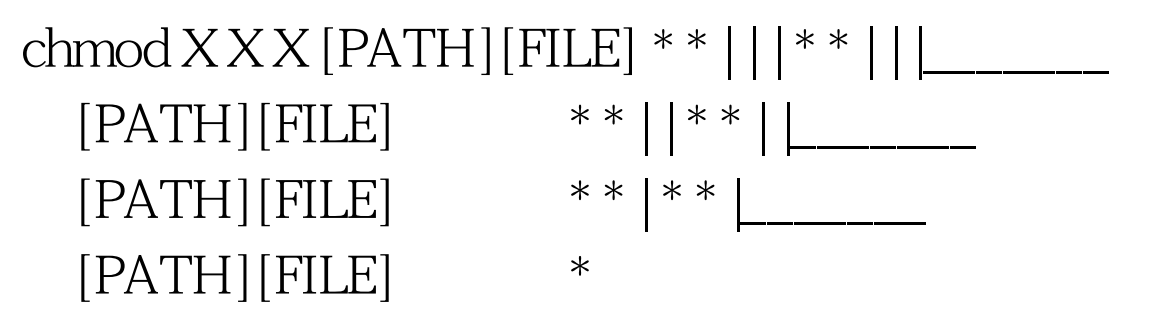

\* \* \* \*  $X-- A B C***$ A B  $C***$  X--- $X- \mathsf{A}$  $R \quad C***$  $X \t7$  $1 = A, 2 = B, 3 = C, 4 = AB, 5 = AC, 6 = BC, 7 = ABC$ 

chmod 741 /path/file.c file.c

chmod  $-r$   $-W$   $-X$ 2> Turbolinux turbo.  $t$  in  $b$ Tah

), Turbolinux turboprobe turbousercfg turbopkg ( ) turboxcfg X windowns turbowmcfg turboservice (http,web) turbofscfg turbonetcfg 3> Turbolinux root and LILO single, root  $4 > FTP$ ftpuser , testuser hpuser etc/ftpaccess guestgroup :guestgroup ftpuser chmod yes guest 0delete yes guest overwrite yes guest rename yes guest guestgroup ftpuser /home/ftp/ bin lib  $\overline{R}$  $\epsilon$  /etc/skel  $\epsilon$ telnet /etc/shells /dev/null, shell /dev/null 让用户可以telnet上来改密码然后自动退出,可以改  $\lambda$ bin/passwd 5.>  $t$ elnet  $\lim_{x\to 0}$ /etc/issue.net /etc/issue , issue.net telnet  $\qquad \qquad$  , issue . 6> Ctrl Alt Del Ctrl Alt Del /etc/inittab Ctrl Alt Del (Ctrl Alt Del  $#$  7.> /etc/nologin $\triangleleft$ 

/etc/pam.d/loginhexassion required /lib/security/pam\_limits.so /etc/security/limits.conf : edward hard maxlogins 2 edward edward is shudent hard nproc 20 shudent 20  $100Test$ www.100test.com